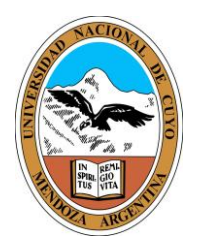

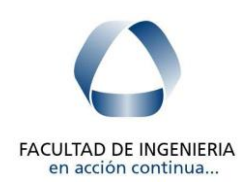

Obras hidráulicas I

# Trabajo práctico Nº 3

# Obras de arte en canales

Javier ------------

François -------------

Emiliano ---------------

Alexandre -----------

Jeremías ------------

### **Obras de artes en canales.**

#### *Definición*

Es una obra diferente a la obra lineal del canal, puede ser puntual, como un salto o un partidor ó puede ser más extenso, como un sifón largo o un puente canal. Clasificación:

Obras que son necesarios desde el punto de vista hidráulica: salto, disipador de energía.

Obras que surgen por necesidades operativas: obras de medición, secciones de aforo, derivación de agua (orificios, partidores, compuertas calibradas, modulas de mascaras, etc)

Obras de cruce: puente canal, alcantarillas, sifón.

Las tres tipos de obras que se estudiaran son, salto, partidor y sifón.

#### **Salto**

El salto surge por cuestiones topográficas en donde el proyectista debe escoger esta obra de arte para poder salvar los desniveles y contralar la energía. También existen los casos en donde se aprovecha estos desniveles, para generar energía eléctrica.

Se debe tener presente que se utilizará un salto siempre y cuando este sea la opción más económica y más conveniente para el proyecto.

#### **Funcionamiento**

Al llegar el agua al punto en donde comienza el salto esta entra en un régimen crítico, luego la vena liquida se contrae aumentando su velocidad con respecto a la altura, es decir que mientras más se cae más alta es la velocidad. Seguidamente se genera un resalto hidráulico con alturas conjugadas (d<sub>2</sub> y d<sub>1</sub>) y una longitud determinada (L<sub>0</sub>), que dependen de la energía que se esté desarrollando. Después del resalto el canal entra nuevamente en régimen. Si comparamos el tirante aguas abajo  $(h_2)$  y las alturas conjugadas del resalto, logramos saber si este se encuentra ahogado o rechazado.

Se da la situación de d<sub>2</sub><h<sub>2</sub> cuando el salto es pequeño y los tirantes aguas abajo elevados por bajas pendientes o por otras circunstancias. Para el caso en que  $d_2$ >h<sub>2</sub> el resalto es rechazo y este se mueve y genera perturbaciones y desgastes descontrolados que pueden dificultar las tareas de distribución o medición que se deseen realizar.

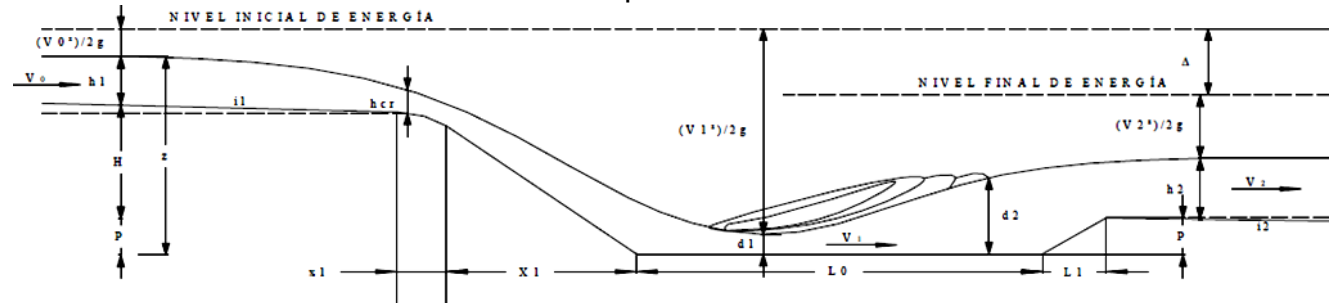

No es deseo del proyectista que el resalto se prolongue, ya que como ya se menciono este puede dificultar las distribuciones, precisar controles más rigurosos sobre las revanchas y calidad del hormigón, dificultar la medición de agua, la construcción de obras de derivación, la disipación de energía.

Para lograr esta condición el proyectista puede recurrir a la materialización de una profundización (P) que mantenga ahogado al resalto con una longitud mínima tal que asegure el desarrollo dentro del cuenco.

Es necesario saber que si aumentamos la caída del agua, la vena liquida se contrae más y en consecuencia aumenta su velocidad, se disminuye d<sub>i</sub> con respecto a d<sub>i</sub> anterior, aumenta la altura conjugada d<sub>2</sub> respecto d<sub>2</sub> anterior y la longitud del resalto.

Pero en este caso se debe comparar la altura  $d_2$  con la suma de P y  $h_2$ . En la práctica se considera que P+h<sub>2</sub> es mayor que d<sub>2</sub>, si  $(P+h_2) \times 1,15> d_2$ , además es necesario verificar el número de Froude, el cual debe estar comprendido entre 4,5 y 9 para que se produzca un resalto permanente y estable. En los casos donde el número de Froude es mayor a 9 tenemos que intentar dividir el salto para caer menos.

#### **Cálculo Práctico**

Se desea dimensionar el salto del canal proyectado en el trabajo practico 2.El caudal Q a transportar es de 44m<sup>3</sup>/s, el desnivel a salvar es de 2,5 m, el canal posee una sección transversal trapecial.

#### Incognitas: P, d1 y d2 , lo , V1 y V2.

Calculo

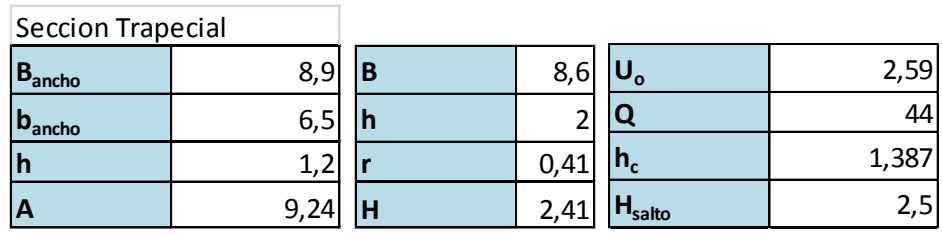

Supongo  $d_1=0$  y P=0

Calculo v<sub>1</sub> con la ecuación 1

Calculo d<sub>1</sub> con la ecuación 2

Calculo  $d_2$  con la ecuación 3

Calculo P con la ecuación 4

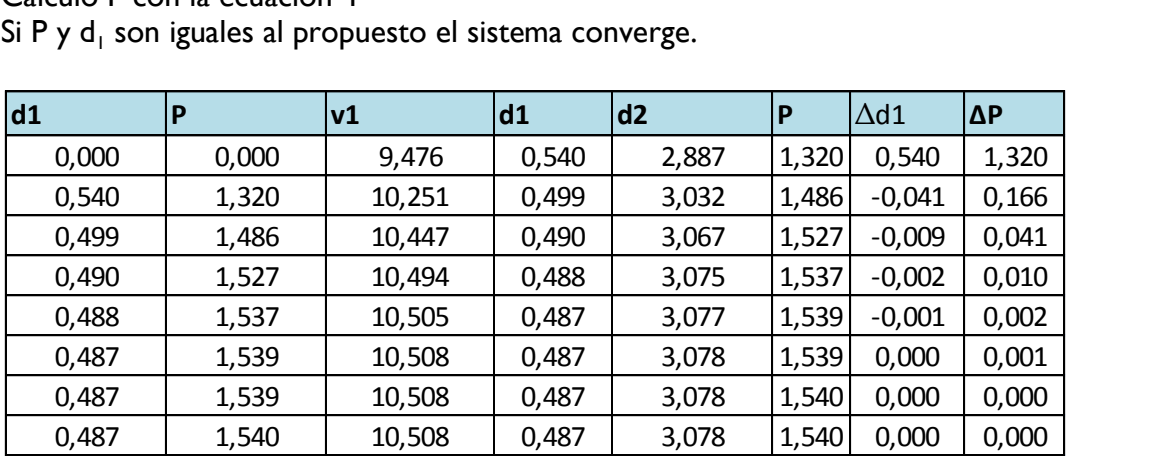

Verificación de Froude

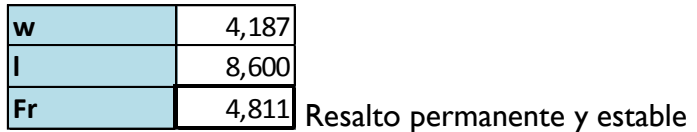

#### **Determinación de longitudes de resalto**

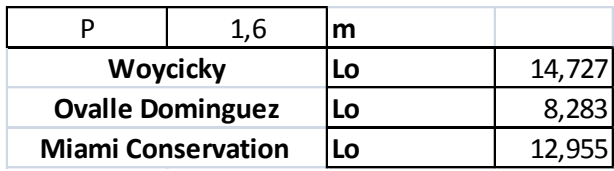

Utilizamos las formulas de Woycicky

$$
Lo = (d_2 + d_1) \times (6 - 0.05 \times \frac{d_2}{d_1})
$$

En el caso de que los cuencos se realicen con una longitud que no contenga al resalto, pueden colocarse dados disipadores.

#### **Curvas de Transición**

Se realiza el replanteo de la curva de transición al salto, requerido para obtener las coordenadas "x" e "y" y lograr su construcción. Estos puntos se obtienen por medio de la ecuación física de tiro oblicuo, la cual por medio de los datos ingresados de las dimensiones de la sección, la pendiente y la velocidad de escurrimiento, variando las coordenadas "x" obtenemos las "y". La ecuación incorpora un coeficiente k que representa un margen de seguridad.

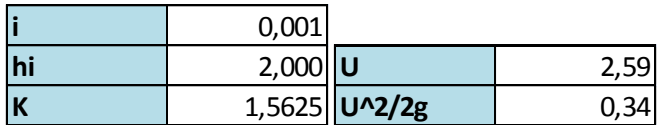

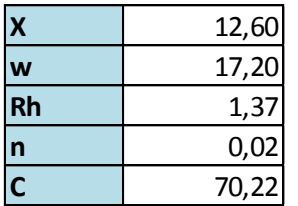

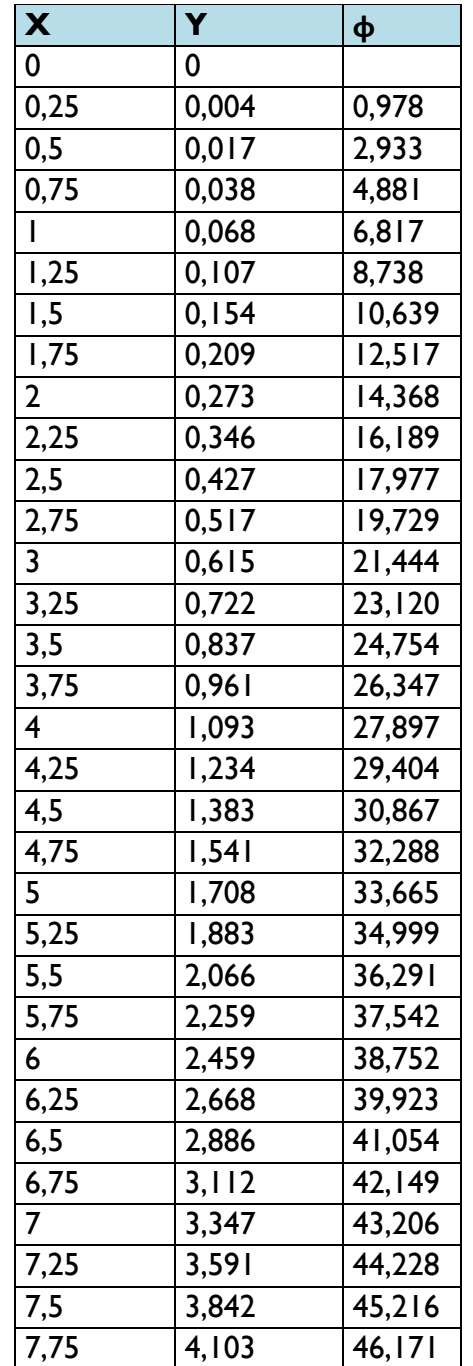

Lo que buscamos es que el agua se pegue al hormigón, evitando que entre el agua y el hormigón quede una lámina de aire que produce presiones negativas donde degrada con mayor rapidez el material.

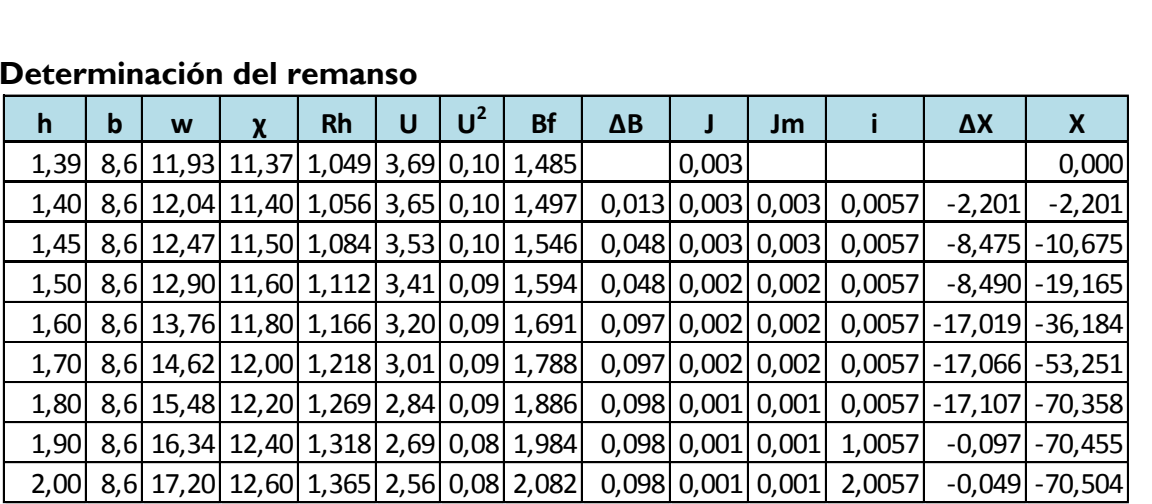

#### **Determinación del remanso**

#### **Planos perfil y planta**

Anexo1

#### **Partidores**

Los partidores son obras hidráulicas encargadas de dividir el caudal variable de agua en forma proporcional.

Existen diferentes formas de partidores, estos pueden ser construidos con hojas fijas, hojas móviles (cambia la proporción de división del caudal), compuertas planas, vertederos u orificios laterales de los más diversos, compuertas de nivel constante, módulos de máscara o de caudal cuasi constante.

Un partidor tiene la característica que con una hoja de partición permite conocer qué proporción de caudal va para cada lado. Pero para realizar esto de forma proporcional es necesario que la distribución de velocidades sea lo más uniforme posible.

La partición debe realizarse en régimen crítico porque los filetes son paralelos y la distribución de velocidades es casi uniforme con una pequeña diferencia en las proximidades a los muros, para lograr una independencia de aguas abajo se debe cumplir que a+1,5h<sub>c</sub> > (h<sub>1</sub>)  $+V_1^2/2g$ ) I, I5.

Además de esta condición es necesario realizar la derivación con caudales grandes  $\mathbf{Q}_{\mathrm{der}}$ >0,1 $\mathbf{Q}_{\mathrm{pas}}$  y lograr que la sección de partición sea ancha, es decir B>10h $_{\mathrm{c}}$ .

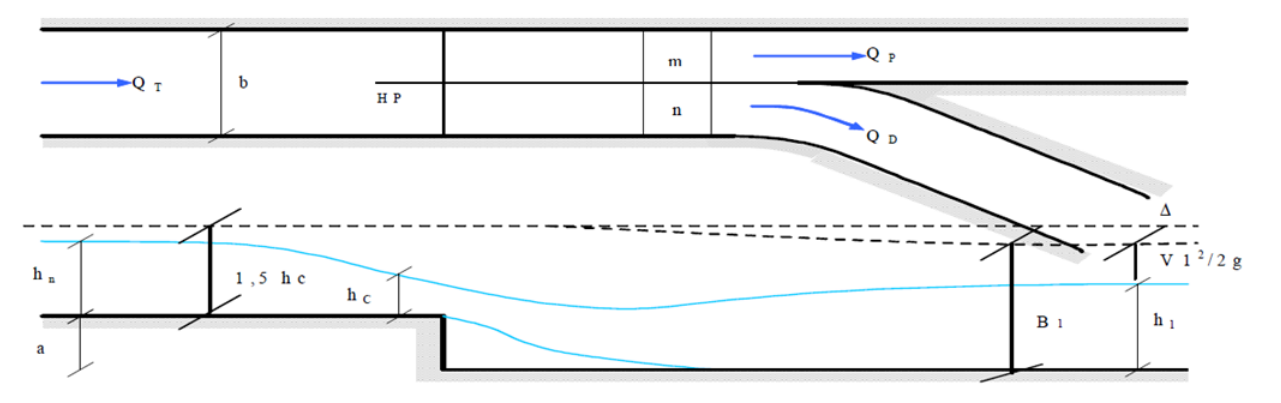

#### **Calculo práctico de una partición**

Calculo de los anchos corregidos

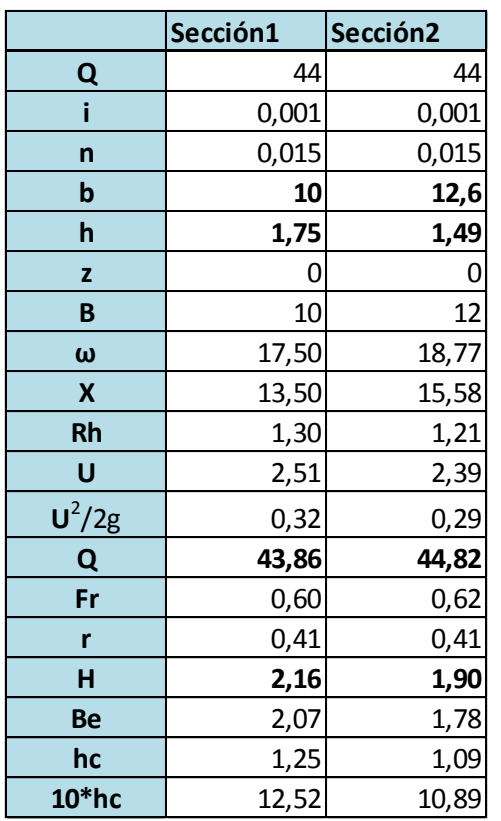

Al aplicar la corrección de los anchos, la sección más ancha se achica y la más chica, esto se debe a la incidencia parietal ya que es mayor en la sección más pequeña. Qd>0,1Qp

 $Qp=33m^3/s$  $Qd=11m^3/s$ Qd/Qp=0,33 Verifica

Calculo de los anchos corregidos

$$
m = \frac{(Qp \times b)}{Qt} = \frac{(33 \times 12,6)}{44} = 9,45
$$

$$
n = \frac{(Qd \times b)}{Qt} = \frac{(11 \times 12,6)}{44} = 3,15
$$

$$
m2 = 0,98m + 0,01b = 9,387
$$

$$
n^{\cdot} = 0.98n + 0.01b = 3.213
$$

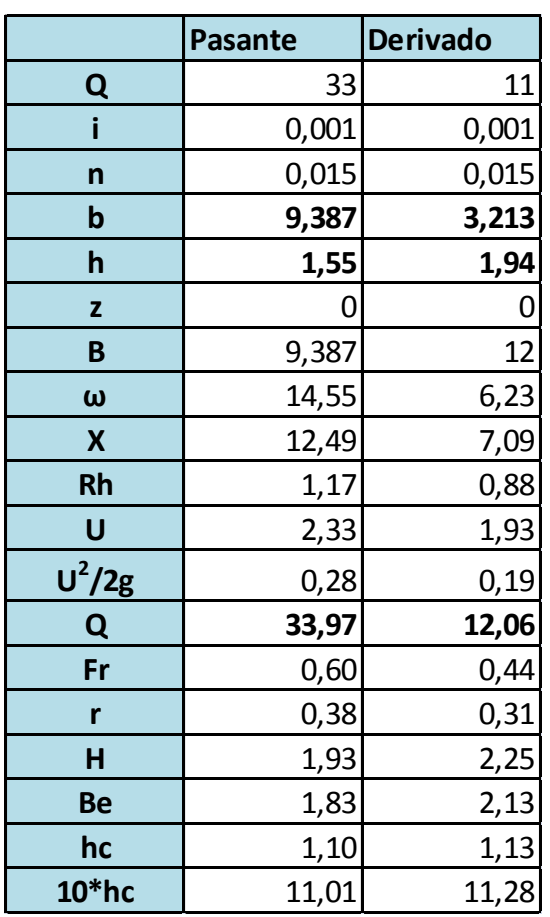

Cálculo de las condiciones aguas abajo

#### *Calculo del escalón*

No cualquier singularidad genera régimen critico, ya que este no puede ser invadió por el régimen aguas abajo. Es decir que el Bernulli aguas abajo tiene que ser menor al Bernulli crítico.

Para poder asegurar esta condición se diseña un escalón de bajada. En el diseño del mismo se considera que el Bernulli aguas abajo, mayorado con un coeficiente igual a 1,5, debe ser menor que la suma del escalón más la altura de velocidad crítica.

Debe ser siempre calculado con la altura de agua del derivado ya que es la que más condiciona el régimen crítico.

$$
\left(h + \left(\frac{U^2}{2g}\right)\right) \times 1,15 \le a + 1,5hc
$$
\n
$$
a = \left(h + \left(\frac{U^2}{2g}\right)\right) \times 1,15 - 1,5hc
$$
\n
$$
a = \left(1,94 + \left(\frac{1,91^2}{2g}\right)\right) \times 1,15 - 1,5 \times 1,12 = 0,76
$$

**Planos planta y perfil** Anexo 2

#### **Sifón**

Es una obra hidráulica que permite atravesar otra infraestructura. Para esto resulta necesario producir el descenso de la solera del canal para luego subirlo. Dentro del sifón el agua escurre a presión y la energía potencial de posición se transforma en energía potencial de presión.

En esta obra surge una pérdida de carga diferente a la de la conducción normal, ya que el agua tiene que cambiar de dirección. Por esta razón se debe comprobar que la perdida de carga total sea menor o igual al desnivel disponible, para no modificar la traza del canal aguas abajo.

A lo largo del sifón sufren las siguientes perdidas de carga:

- Ensanchamiento gradual: se genera una disminución de velocidad.
- Estrechamiento brusco: Conducción en tubería, fricción.
- Ensanche brusco
- Estrechamiento gradual

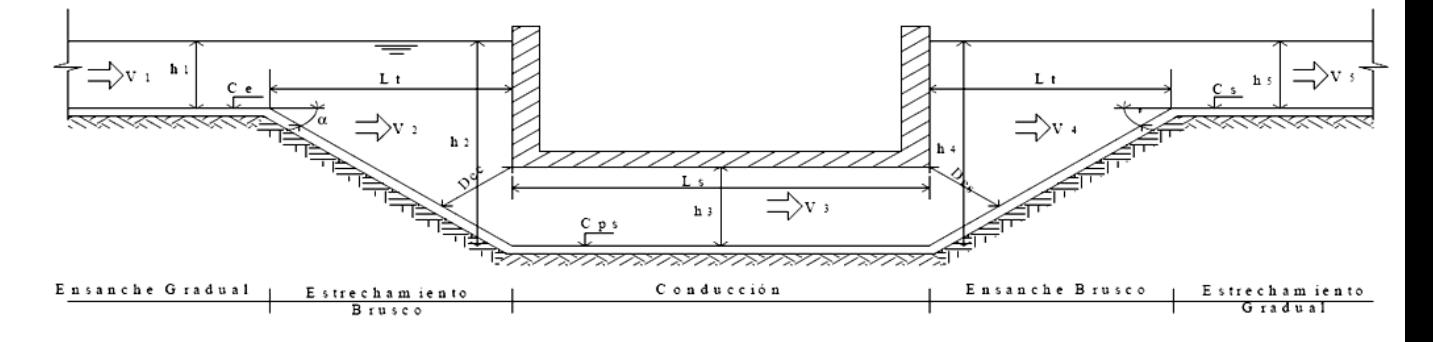

Para pequeños sifones se usa el esquema anterior, por simplicidad constructiva, sin importar tanto el diseño en cuanto a curvaturas que disminuyen la pérdida de carga (condición económica).En lo contrario para sifones de gran envergadura se busca acompañar con las formas, para minimizar las pérdidas. Es fundamental controlar las velocidades en los sifones ya que no es común entrar al tubo del sifón por muchos años siendo difícil conocer su deterioro.

#### **Cálculo Práctico de un sifón**

*Objetivos*

- Dimensionar un sifón de cruce, en un tramo cualquiera.
- Este sifón deberá cruzar una ruta cuya cota de pavimento terminado es igual a la de solera del canal a la entrada del sifón, por lo que la altura máxima a ocupar por el agua debe estar 1m por debajo de la solera actual (o del pavimento) para permitir el paquete estructural del propio sifón y de la Ruta.

Calcular las pérdidas de carga, verificar y dibujar el plano con transiciones. *Datos del problema*

Los datos son los de la sección trapecial elegida en el trabajo practico n°2: Sección n°1

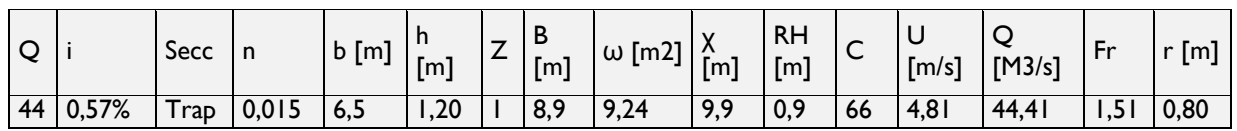

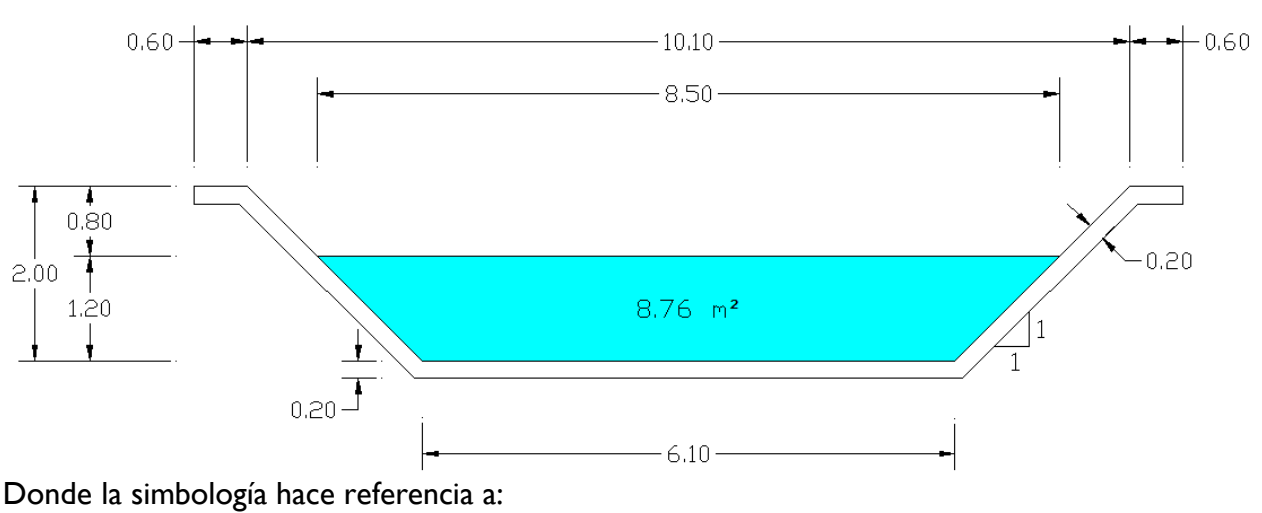

- $Q =$  Caudal  $(m<sup>3</sup>.s<sup>-1</sup>)$
- $\bullet$  U = Velocidad (m.s<sup>-1</sup>)
- $\bullet$  i = Pendiente  $(\%)$
- $\bullet$   $\square$  = el área de agua (m<sup>2</sup>)
- $\bullet$   $\square$  = el perímetro morado (m)
- $\bullet$  RH = el radian hidráulico (m)
- $C =$  el coeficiente de Chezy  $(m^{1/2}.s^{-1})$
- Fr = el numero de Froude

#### *Cambio de sección*

Antes de diseñar el sifón, debemos cambiar la sección del canal en una sección mas apropiada (sección rectangular) que corresponde a la sección de la canalización del sifón y que responde a las características hidráulicas de entrada en le sifón (régimen de rio, velocidad baja, ninguna perturbaciones sobre el agua al entrada del sifón). Para hacer eso, procedemos en dos etapas que vamos a describir.

#### *Cambio de régimen*

En la sección inicial del canal, tenemos el número de Froude mayor que 1. Eso significa que estamos en régimen de torrente en este tramo del canal. Debemos cambiar el régimen del tramo aguas arriba del canal para un funcionamiento óptimo de este.

Sabemos que el número de Froude se calculo con la formula siguiente:

$$
Fr = \frac{U}{\sqrt{Rh * g}}
$$

La velocidad está calculada con la **formula de Manning:**

$$
U = C * \sqrt{Rh * i} \text{ con } C = \frac{Rh^{1/6}}{n} \text{ entonces} \text{ obtenemos } U = \frac{1}{n} * Rh^{\frac{2}{3}} * \sqrt{i}
$$

Obtenemos:

$$
Fr = \frac{U}{\sqrt{Rh * g}} = \frac{\frac{1}{n} * Rh^{2/3} * \sqrt{i}}{\sqrt{Rh * g}} = \frac{Rh^{1/6} * \sqrt{i}}{n * \sqrt{g}}
$$

El coeficiente de rugosidad de Manning y la gravedad son constantes, así para disminuir el número de Froude, podemos cambiar el radio hidráulico Rh de la sección o cambiar la pendiente del canal i antes y después el sifón.

Como la pendiente tiene un exponente más grande que el radio hidráulico en la expresión del número de Froude, es más pertinente de cambiar la pendiente del canal.

Así elegimos un cambio de pendiente más fuerte. Pasamos de una pendiente i inicial de 0,57% a una pendiente para la entrada y la salida del sifón de 0,1%.

Este cambio de pendiente cambia el régimen del canal que pasa así del régimen de torrente al régimen de rio. Este cambio provoca un aumento brusco del nivel del agua con un resalto.

Sección n°2

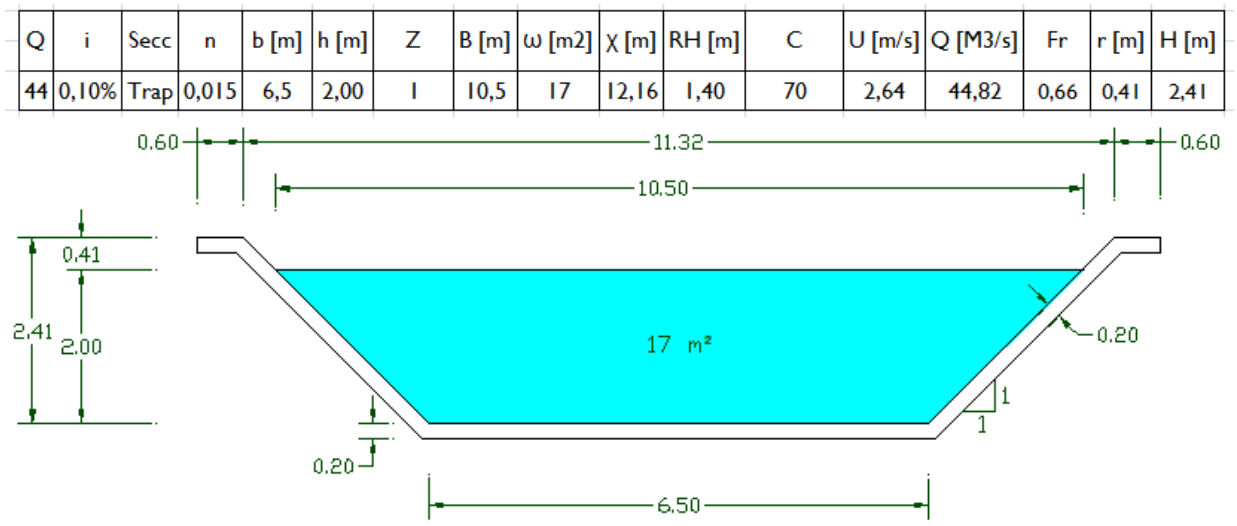

#### **Calculo del resalto:**

Es importante de asegurarnos que el resalto esta ahogado para que no genere perturbaciones en el escurrimiento del canal y para que el sifón funcione de manera optima. La condición para que el resalto esta ahogado es que:

$$
d2 < h2
$$

Sabemos que:

$$
d2 = -\frac{d1}{2} + \sqrt{\left(\frac{d1}{2}\right)^2 + \frac{2*V1^2*d1}{g}} \text{ (con d1 = 1,2m; g = 9,81 m.s^{-2}; V1)
$$
  
= 4,81 m.s<sup>-1</sup>) y que h2 = 2m

Obtenemos:

$$
d2=1,85m
$$

Tenemos d2<h2 El resalto esta ahogado y no generara perturbaciones sobre el escurrimiento del agua.

Ahora, debemos calcular la longitud del resalto para determinar la longitud de esta nueva sección trapezoidal.

Hay tres métodos para calcular la longitud del resalto:

*Woycicky Lo* = 
$$
(d2 - d1)
$$
  $(6 - 0.05 * \frac{d2}{d1})$  = 3.85*m*  
*Ovalle Dominguez Lo* = 1.5  $(\frac{d2}{d1} - 0.8)$  = 1.12*m*  
*Miami Conservation District Lo* = 5 $(d2 - d1)$  = 3.25*m*

Entonces vamos a elegir el Lo más grande para razones de seguridad:

$$
Lo=3,85m
$$

Vamos a tomar una diez metros (≈2,5\*Lo) para la longitud L de este tramo (con esta sección). **Entonces L = 10m**

#### **Calculo de la revancha:**

Como el régimen del canal ha cambiado en régimen de rio con el cambio de sección, el cálculo de la revancha que depende del tipo de régimen cambia también. Ahora, para calcular la revancha del canal (cuando estamos en régimen de rio) vamos a utilizar esta fórmula:

$$
r = 0.30 + 0.0033 * (Q - 10) = 0.41
$$

#### *Cambio de sección (trapezoidal rectangular):*

Ahora, estamos en régimen de rio (Fr<1). Debemos adoptar una sección rectangular para llegar al sifón.

Primero, calculamos una sección rectangular con la formula de Manning:

Sección n°3

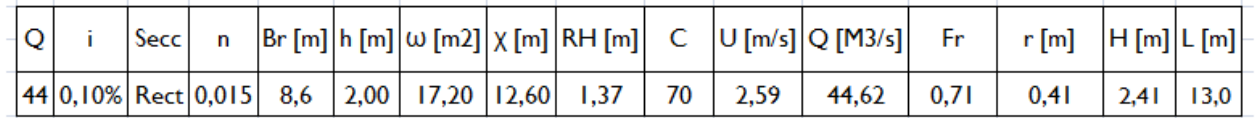

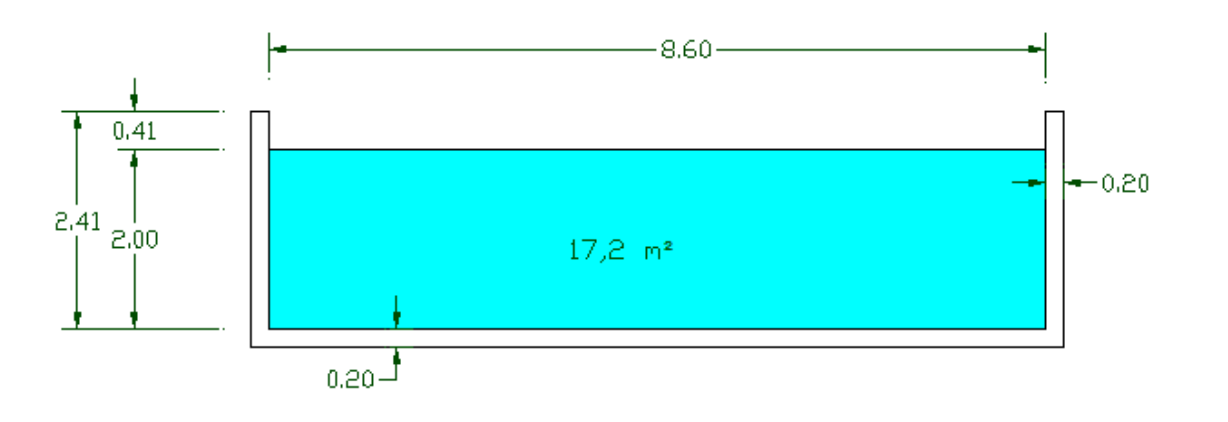

Segundo, el cambio de sección debe seguir algunas disposiciones constructivas:

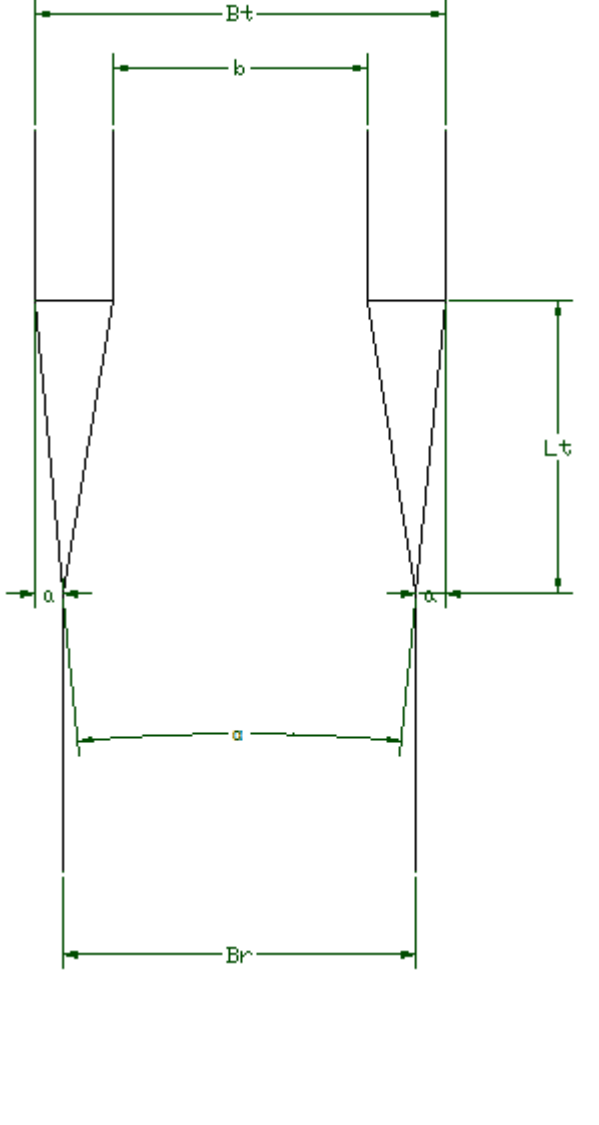

#### **Disposiciones constructivas:**

El ángulo α debe ser menos o igual a 12 grados para evitar la generación de perturbaciones sobre el escurrimiento del agua en el canal.

$$
\alpha \leq 12^\circ
$$

Este criterio es utilizado para calcular la longitud de transición del cambio de sección:

$$
Lt = a/\tan\left(\frac{\alpha}{2}\right)
$$

$$
a = \frac{Bt - Br}{2}
$$

En nuestro caso tenemos:

$$
Bt = b + 2 * Z * H
$$
  
(con b = 6,5m; Z = 1; H = 2,41m)  
Bt = 6,5 + 2 \* 1 \* 2,41 = 6,5 + 4,82  
= 11,32m  
Br = 8,6m entonces a =  $\frac{11,32 - 8,6}{2}$   
=  $\frac{2,72}{2}$  = 1,36m  
Lt =  $\frac{1,31}{tan(\frac{12}{6})}$  =  $\frac{1,31}{tan(6)}$  = 12,94 ≈ 13m

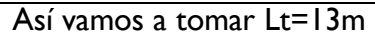

Este cambio de sección se puede hacer para pasar de una sección trapezoidal a una sección rectangular como para pasar de una sección rectangular a una sección trapezoidal.

#### **Calculo de la revancha:**

Como el régimen del canal es el régimen de rio (Fr<1), el cálculo de la revancha va a ser el mismo que para el calculo de la revancha para la sección n°2. Ahora, para calcular la revancha del canal vamos a utilizar esta fórmula:

$$
r = 0.30 + 0.0033 * (Q - 10) = 0.41
$$

#### *Recapitulación del cambio de sección en su totalidad:*

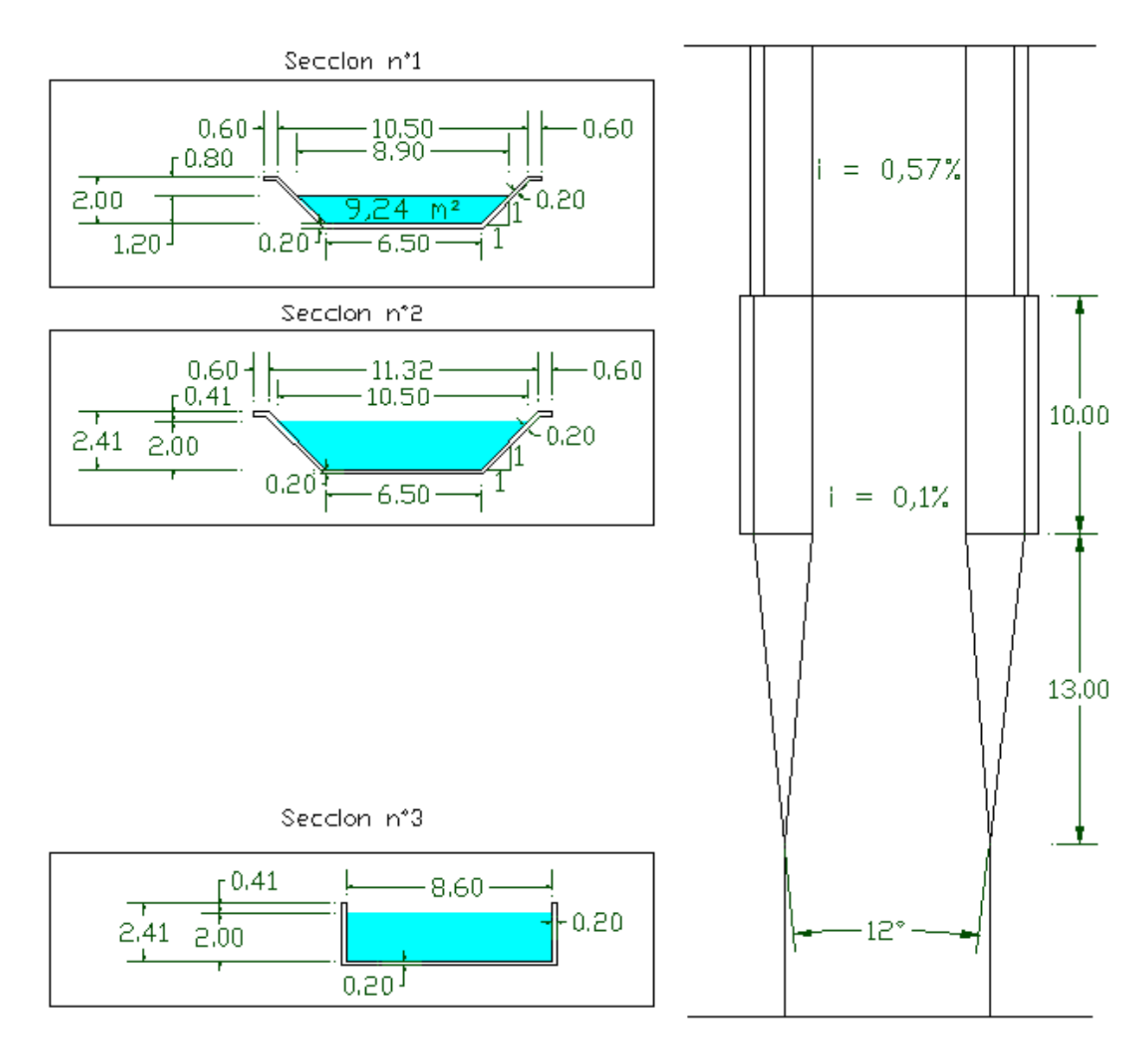

# *2] Dimensionamiento del sifón*

#### *Definición del problema:*

Tratamos de cruzar una ruta de composición tipo:

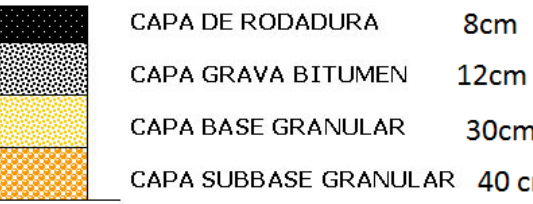

8<sub>cm</sub>

30cm

40 cm

SUBRASANTE

Así la losa alta del sifón tendrá que ser 0,9 m bajo de la ruta.

Un sifón clásico se distinga por 5 secciones claves

- Ensanche Gradual
- Estrechamiento brusco
- Conducción
- Ensanche Brusco
- Estrechamiento gradual

#### *Resolución del problema:*

En gris los parámetros del problema. Los cambiamos hasta de la condición de pérdida de energía sea verificada. Podemos influir únicamente sobre los valores en gris.

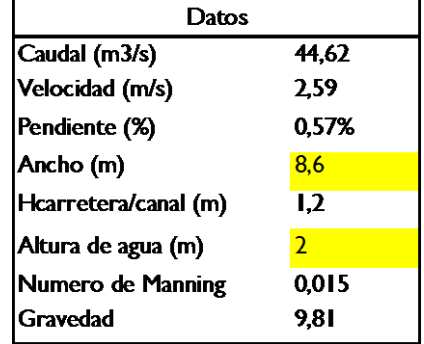

#### 1) Ensanchamiento Gradual

(sección l a 2)

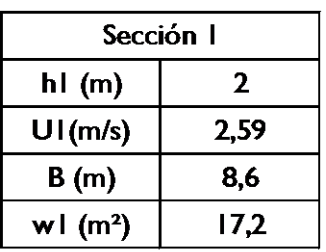

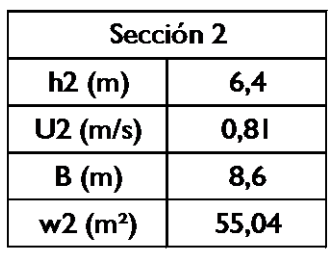

$$
\mu = C \times (0.582 + \frac{0.0418}{1.1 - \frac{\omega 3}{\omega 2}})
$$

$$
K1 = \left(1 - \frac{\omega 1}{\omega 2}\right)^2 \sin \mu = K1
$$

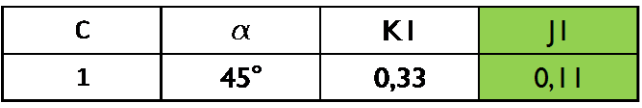

#### 2) Estrechamiento brusco

#### (sección 2 a 3)

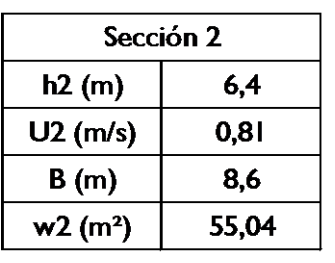

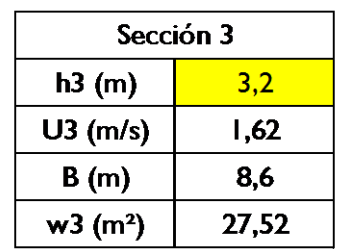

$$
K2 = \left(\frac{1}{w} - 1\right)^{2} + \frac{1}{9}
$$

$$
V_2 = \frac{Q}{w_2}
$$

$$
J_2 = K_2 \cdot \frac{V_2^2}{2 \cdot g}
$$

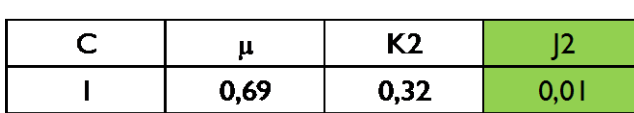

 $\rightarrow$ aristas semi-redondeadas

 $\rightarrow$ aristas redondeadas

 $\rightarrow$ aristas vivas

 $C = 1,13$  a 1,22  $\rightarrow$  aristas achaflanadas

#### 3) Conducción

(sección 3)

 $C = 1$ 

 $C = 1,45$ 

 $C = 1,60$ 

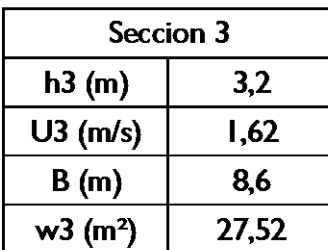

Longitud del Conducto  $|15|$ 

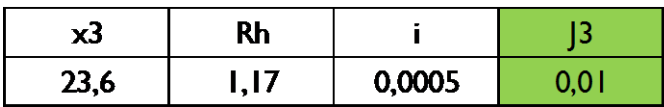

$$
V_3 = \frac{Q}{w_3}
$$
  

$$
i = \frac{V_3^2 \cdot n^2}{R_H^{2/3}}
$$
  

$$
J_3 = J \cdot L = i \cdot L
$$

#### 4) Ensanchamiento Brusco

(sección 3 a 4)

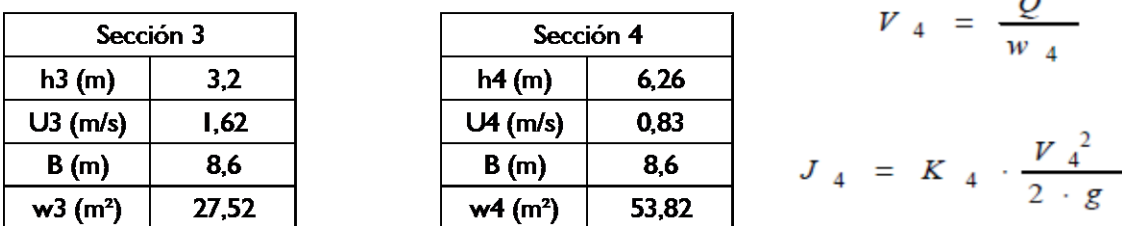

24,86 Longitud del Sifón (m)

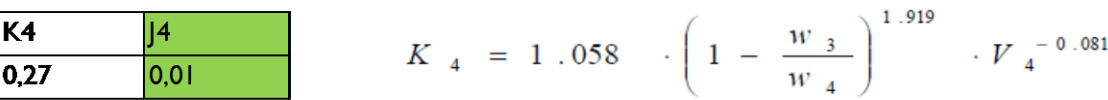

#### 5) Ensanchamiento gradual

(sección 4 a 5)

Las pérdidas se desprecian.

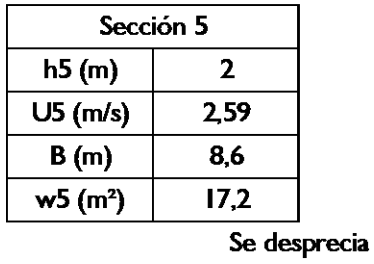

 $J_5 \equiv 0$ 

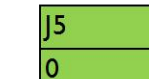

# **CONCLUSION**

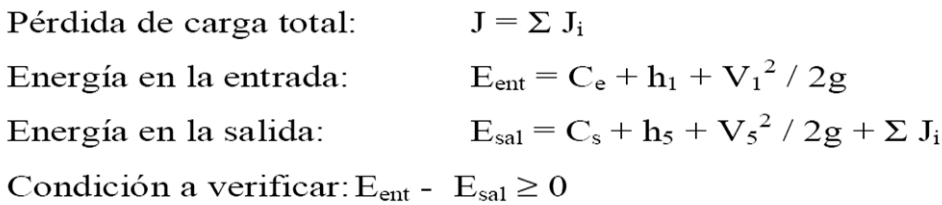

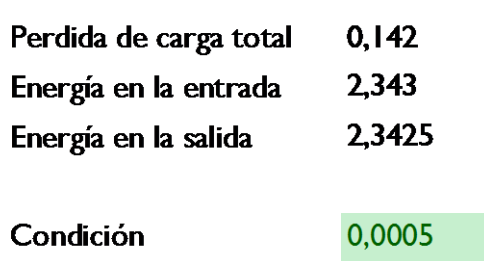

#### *Solución:*

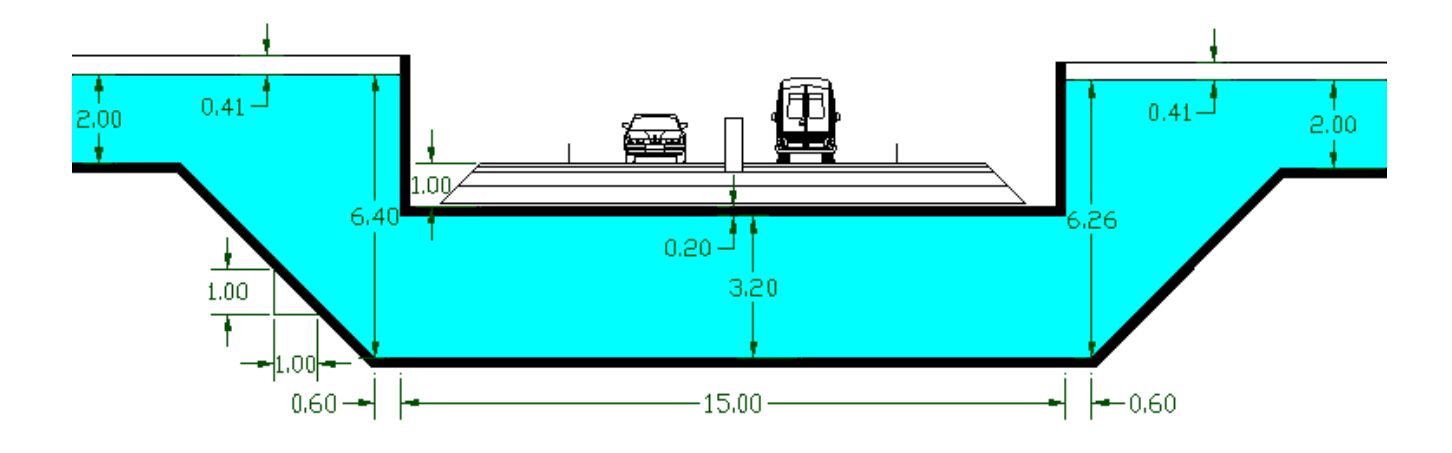

# *Conclusión:*

El sifón funciona con una altura de canalización de 3,2m. Si el precio de la excavación del terreno no es caro, esta solución esta viable. Pero si el precio de la excavación del terreno es caro, quizás es mejor de disminuir esta altura y de buscar una otra alternativa como por ejemplo aumentar el ancho de la sección rectangular que trae el agua a la entrada del sifón.

Por ejemplo, con una altura de canalización de 2,7m y un ancho de canal (sección rectangular) de 10m, el sifón funciona también. Así, si el precio de la excavación del terreno es carro, esta alternativa puede ser más barata y más económica.

#### **Aforadores en canales**

Una sección de aforo es una sección en la cual se busca condiciones hidráulicas para hacer una relación única de caudal, altura.

#### *Condiciones*

- 1) Relación única Q-h: para esto se necesita independencia aguas abajo, es decir que si se realizan acciones aguas abajo estas no deben afectar la lectura del aforador. Esto se logra con un régimen crítico, en la sección de control.
- 2) La curva de gasto debe ser suave, velocidad baja en la sección de aforo y numero de Fr<0,5, para que la apreciación tenga poca dispersión en el caudal.